## **Задания заключительного тура**

## **Всероссийского конкурса научных работ школьников «Юниор» 2014-2015 учебного года секция Инженерных наук и робототехники**

**1.** Инженеры планеты Атлант используют такие единицы измерений. Основными единицами являются: единица температуры - градус атлантского Фаренгейта ( *AF* ), мощности – атлантская лошадиная сила ( *ahp* ), ускорения – атлантское ускорение свободного падения ( *ag* ), которое почти такое же, как на Земле -  $1ag = 10m/c^2$ , длины – атлантский фут (*aft*). Какова размерность удельной теплоемкости на Атланте? Чему равна удельная теплоемкость воды на Атланте, если в СИ удельная теплоемкость воды равна  $c = 4, 2 \cdot 10^3$  Дж/(кг $\cdot$ °C)? Известно, что  $1^{\circ} A F = 0,55^{\circ} C$ , 1 ahp = 0,73 кВт, 1 aft = 0,3 м (в размерность удельной теплоемкости основные единицы измерений могут входить не все).

**2.** В некоторых технических приспособлениях используют устройства, показанные на правом и левом рисунках (на левом рисунке поршень переменного сечения разделяет две жидкости, на правом – жидкость в трубе

переменного сечения занимает пространство между двумя поршнями разной площади). Одно из этих устройств можно назвать «мультипликатором давления», другое – «мультипликатором силы». Какое – как? Объясните, почему. В каких приспособлениях и как можно использовать «мультипликаторы» давления и силы?

**3**. На рисунке представлена схема устройства, на которой обозначены входы и выходы. Входы «C», «R1» и «R2» слева и выходы «1», «2», «4», «8» справа. Определим «такт» как одно изменение значения с логической единицы на логический ноль (или с ноля на единицу) на входе «C». Значение на выходе «1» меняется каждый такт с нуля на единицу. Значение на выходе «2» меняется раз в 2

такта с нуля на единицу или с единицы на ноль. Значения выходов «4» и «8» меняется раз в 4 и 8 тактов соответственно. Начальное значение всех выходов равно 0. Входы R1 и R2 позволяют осуществить сброс значений всех выходов на 0 тогда и только тогда, когда на обоих входах R1 и R2 логический 0. Предположим, что на входе «С» каждую единицу времени происходит смена значения: (1) сколько различных значений (суммарно) могут принимать выходы? (2) каким

образом и почему можно использовать данное устройство? (3) используя различные логические элементы с двумя входами («и», «или», «исключающее или») и с одним входом «не» добейтесь того, чтобы было только 7 различных состояний у устройства.

**4.** На рисунке справа представлены различные элементы, которые можно использовать при описании алгоритма блок-схемой. С

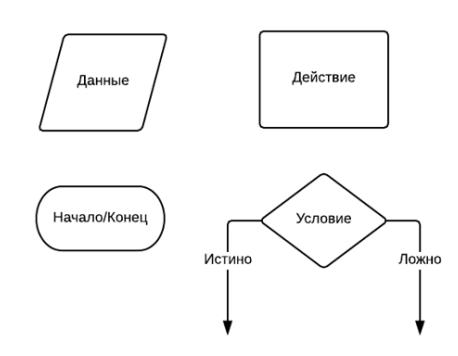

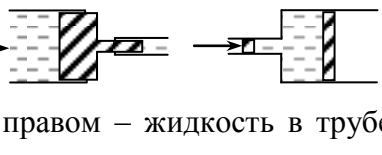

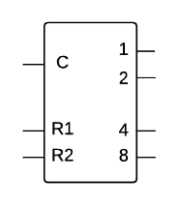

помощью данных элементов нарисуйте блок-схему алгоритма решения задачи: человек автоматически находит объекты на изображении и в реальности, тогда как компьютеру требуется для этого применение специального алгоритма. Предположим, что изображение состоит из 400 пикселей по ширине и 400 пикселей по высоте. Каждый пиксель определяет яркость соответствующей точки изображения на экране (значение каждого пикселя находится в диапазоне от 0 до 255). Для того, чтобы сделать предположение о том, что на изображении есть объект, необходимо рассчитать среднее значение пикселей середины изображения (область для расчёта – на рисунке внизу, касание внутреннего и внешнего квадратов происходит в

центре сторон внешнего квадрата). Среднее значение рассчитывается как сумма значений пикселей внутри области поиска, делённая на их количество. Если среднее значение:

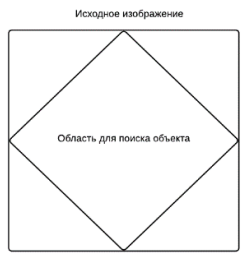

- больше, чем 200, то объект на изображении присутствует и он светлый;
- меньше, чем 50, то объект на изображении присутствует и он тёмный;
- иначе объект отсутствует.

Определите – какой объект находится на входном изображении.

## **Решения**

## **1.** Из данных условия находим

$$
1(Bm)=\frac{1(ahp)}{730}=1,37\cdot 10^{-3} (ahp), 1(\omega)=\frac{1(aft)}{0,3}=3,33(aft),
$$
  

$$
1(c)=\sqrt{\frac{10(\omega)}{1(ag)}}=\sqrt{\frac{33,3(aft)}{1(ag)}}=5,77\left(\sqrt{\frac{aft}{ag}}\right)
$$

Отсюда

$$
1 (\text{2bc}) = 1 (\text{Bm}) \cdot 1 (c) = 1,37 \cdot 10 \text{ (ahp)} \cdot 5,77 \left( \sqrt{\frac{af}{ag}} \right) = 7,91 \left( ahp \cdot \sqrt{\frac{af}{ag}} \right).
$$

Далее

\n 4.4.4\n

\n\n 4.4.4\n

\n\n
$$
1(\degree C) = \frac{1}{0.55}(\degree AF) = 1.82(\degree AF), \ 1 \text{ kg} = \frac{1 \text{ kg} \cdot 1 \text{ c}^2}{1 \text{ m}^2} = \frac{7.91 \left( \text{ahp} \cdot \sqrt{\frac{\text{aff}}{\text{ag}}} \right) \cdot 5.77^2 \left( \frac{\text{aff}}{\text{ag}} \right)}{3.33^2 \text{ aff}^2} = 23.7 \frac{\text{ahp}}{\text{aff}^{1/2} \text{ag}^{3/2}}
$$
\n

Отсюда находим удельную теплоемкость воды на Атланте

$$
1 M
$$
 3,33 *qft qft qft*

**2.** В первом устройстве условие равновесия поршня переменного сечения дает

$$
p_1 S_1 = p_2 S_2
$$

где  $p_1$  и  $p_2$  - давления жидкости в правом и левом отсеках,  $S_1$  и  $S_2$  - площади сечения правого и левого отсеков. Отсюда находим

$$
p_2 = \frac{S_1}{S_2} p_1 \qquad \Rightarrow \qquad p_2 > p_1
$$

Поэтому левый прибор представляет собой мультипликатор (увеличитель или умножитель давления). Используется в системах, где с помощью жидкости передается давление и нужно его увеличивать (например, в тормозной системе автомобиля).

В правом устройстве, поскольку давление жидкости около правого и левого поршней одинаково, то

$$
\frac{F_1}{S_1} = \frac{F_2}{S_2}
$$

где  $F_1$  и  $F_2$  - силы, действующие со стороны воды на правый и левый поршни (и поршней на воду), 1 *S* и <sup>2</sup> *S* - площади сечения правого и левого отсеков. Отсюда находим

$$
F_2 = \frac{S_2}{S_1} F_1 \qquad \Rightarrow \qquad F_2 > F_1
$$

Поэтому правый прибор следует назвать умножителем силы. Такого рода конструкции используются в гидравлических домкратах (отметим, что написать в правом случае условие равновесия жидкости  $F_1 = F_2$  было бы неправильно, поскольку жидкость взаимодействует и с трубой переменного сечения).

**3.** (1) В соответствии с представленным описанием устройство может принимать 16 различных значений (таблица 1).

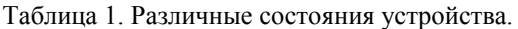

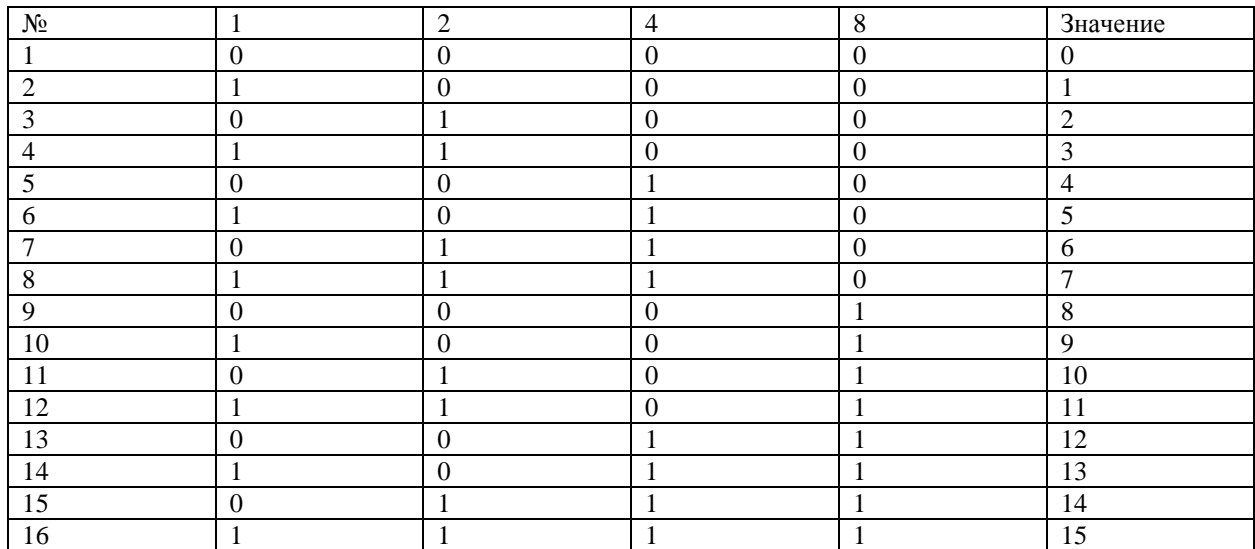

(2) Данное устройство можно использовать как счётчик на 16 значений, а также как делитель частоты.

(3) Для того, что устройство принимало только 7 различных значений необходимо, чтобы в момент изменения значения с 7 на 8 происходил сброс устройства. Этого можно добиться, используя схему из рисунка 1.

**4.** Для решения задачи необходимо правильно выделить область на изображении. Введём две оси Х – по горизонтали, Y – по вертикали. Начальной точкой каждой оси будет являться левый верхний угол рассматриваемого изображения. Введя оси – построим уравнения прямых, которые ограничивает области. Уравнения представлена на рисунке 2. После этого необходимо подсчитать сумму значений пикселей в области, разделить эту сумму на количество пикселей. На основании получившегося значения принять решение о

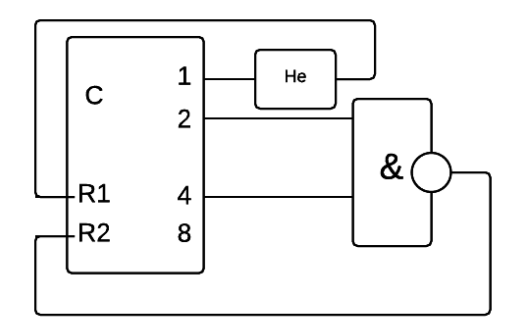

Рисунок 1. Решение задачи 4(3).

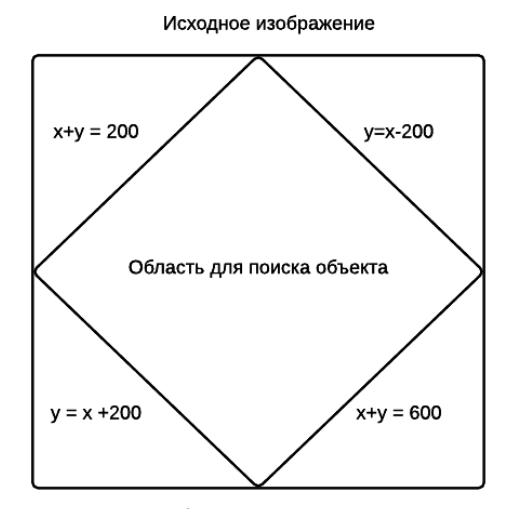

Рисунок 2. Уравнения прямых.

наличии или отсутствии объекта. Блок-схема решения представлена на рисунке 3.

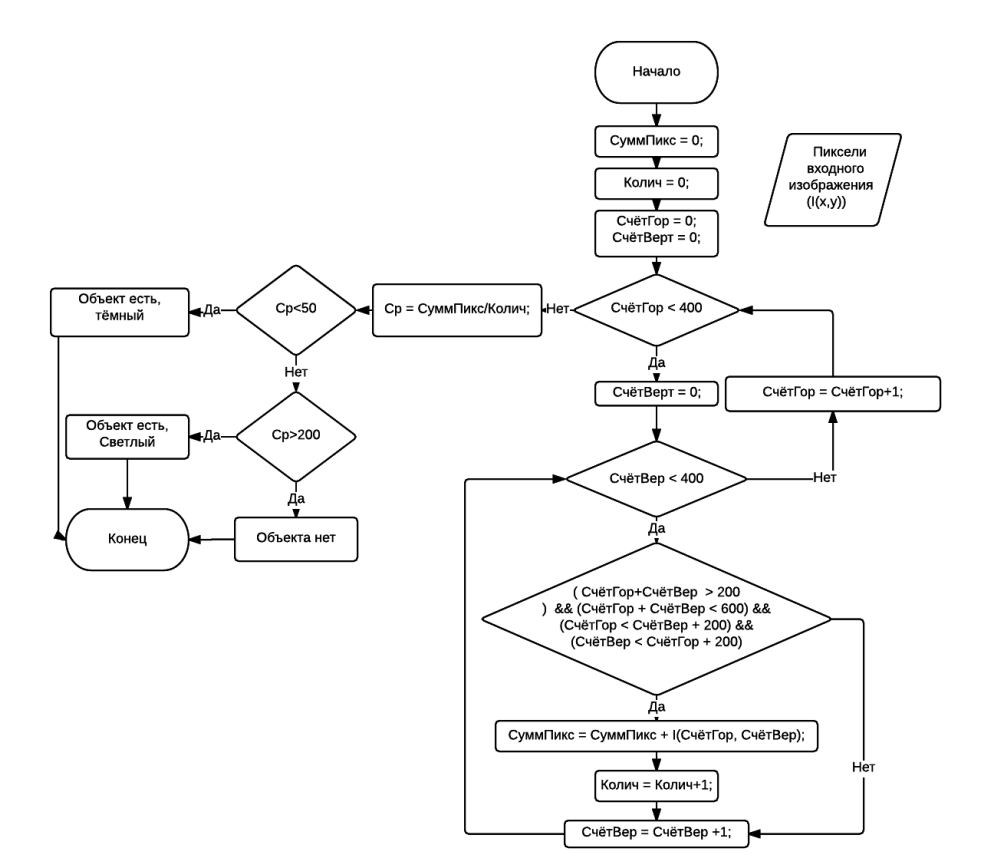

Рисунок 3. Решение задачи 4.